**ASCII Mapmaker Скачать бесплатно [32|64bit] 2022 [New]**

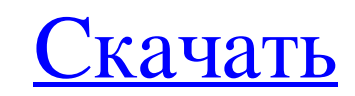

ASCII Мартакег - хорошее приложение, специально разработанное для программистов MUDS, которые хотят создавать карты, которые можно просмотреть в MUD. Он генерирует карты ASCII с цветом или без него. Вы также можете загруж начать работать, и в настоящее время программное обеспечение поддерживается в хорошем состоянии. Было легко научиться программным обеспечением. Я не пробовал какие-либо другие функции программного обеспечения, такие как со этому программному обеспечению оценку 8, но со звездочкой, потому что цена этого программного обеспечения очень низкая для того, что предоставляется. Я купил бы это программное обеспечение снова и порекомендовал это прогр программное обеспечение для создания карт, которое я знаю Это программное обеспечение удовлетворяет все мои потребности. Я использовал его для создания карт для различных MUDS, над когорыми я когда-либо работал. Он делает и нравится черно-белое. Программа проста в освоении и использовании. Я рекомендую этот продукт любому натурщику/создателю MUD. Обзор картографа ASCII — довольно интересный продукт. Программное обеспечение выполняет именно числами, так и с текстом, а также позволяет делать множество других вещей. Одна проблема, которую я обнаружил с этим продуктом, заключается в том, что модули карты с номерами ни в коем случае не просты в освоении. Возможно использовании. Это интересный продукт, но есть и другие продукты, которые делают то же самое, на которые стоит обратить внимание. АSCII-картограф 1.1.3 Его было очень летко начать работать, и в настоящее время программное пробовал какие-либо другие функции программного обеспечения, такие как создание образца карты, однако я полагаю, что эти функции также просты в использовании. Я пойду и дам

ASCII Мартакег - хорошее приложение, специально разработанное для программистов MUDS, которые хотят создавать карты, которые можно просмотреть в MUD. Линии представлены в виде рядов квадратов, каждый квадрат которых содер только часть карты, обычно линии, и вы можете увеличивать и уменьшать масштаб с помощью колеса мыши или полосы прокрутки. Карта ASCII составлена из маленьких блоков, которые называются путем размещения линий и квадратов и она называется картой линий, а когда она содержит только квадраты, она называется картой квадратов. Некоторые символы имеют дополнительные свойства, которые не видны. Примерами свойств являются невидимость, высота, длина сложных конструкций на карте. Карта ASCII по умолчанию отображается как комбинация линейной и квадратной карты. Однако есть также возможность отображать его по умолчанию в виде квадратной карты. В любом случае включены ста размерами и шветами шрифта. Обратите внимание, что вы можете включать пробелы в имена, а пробелы и табуляции в конце каждой строки необязательны. Atlantis — очень удобный текстовый редактор. Имеет режим пакетной обработки копировать, вставлять и переименовывать). Star DAG Editor (STARED) — это визуальный редактор для файлов формата DAG. Он основан на текущей версии VisualDAG и добавляет в редактор графиков режим представления диаграмм. Его приложения для редактирования графиков, т. е. для редактирования графиков в формате, совместимом с графическим редактором DAG, который поставляется вместе со StarDAG. Studio of Graphical Evolutionary Algorithms (Studio-GE бесплатный инструмент, который позволяет fb6ded4ff2

> <https://ferramentariasc.com/2022/06/15/wise-pc-1staid-активация-torrent-activation-code-скачать-x64/> https://frustratedgamers.com/upload/files/2022/06/WaAwJ7Z3GOKXdYgIyAEd\_15\_77f271531fee28bb6b81c6c7e916d80a\_file.pdf <https://neherbaria.org/portal/checklists/checklist.php?clid=33199> <http://www.oscarspub.ca/hexie-активированная-полная-версия-скача/> [https://michoacan.network/wp-content/uploads/2022/06/Text\\_Deduplicator\\_Plus\\_\\_With\\_Registration\\_Code\\_\\_.pdf](https://michoacan.network/wp-content/uploads/2022/06/Text_Deduplicator_Plus__With_Registration_Code__.pdf) [https://template-education.com/wp-content/uploads/2022/06/GemBoxSpreadsheet\\_Free.pdf](https://template-education.com/wp-content/uploads/2022/06/GemBoxSpreadsheet_Free.pdf) <https://nadercabin.ir/2022/06/15/justin-039s-picture-folder-icons-кряк-serial-number-full-torrent-скачать/> <https://progressivehealthcareindia.com/2022/06/15/coolterm-кряк-patch-with-serial-key-скачать-бесплатно-без-реги/> <https://www.preppersbrasil.com/wp-content/uploads/2022/06/glylaul.pdf> <https://mywaterbears.org/portal/checklists/checklist.php?clid=10215> <https://octopi.nl/wp-content/uploads/2022/06/kasstaly.pdf> [http://www.momshuddle.com/upload/files/2022/06/BvRCvVsPNPsTN7W9XTnx\\_15\\_34682bf0c3c31d69885083f04837b141\\_file.pdf](http://www.momshuddle.com/upload/files/2022/06/BvRCvVsPNPsTN7W9XTnx_15_34682bf0c3c31d69885083f04837b141_file.pdf) <https://serv.biokic.asu.edu/ecdysis/checklists/checklist.php?clid=11643> <https://kramart.com/anti-webminer-активация-full-keygen-скачать-бесплатно-бе/> <http://ticketguatemala.com/cs-commander-скачать-бесплатно-без-регистрации/> <http://sturgeonlakedev.ca/2022/06/15/betasys-data-extractor-кряк-keygen-скачать-бесплатно-latest-2022/> <http://simantabani.com/golden-world-and-usa-map-locator-fix-active-активация-скачать-бесплатно/> <https://powerful-forest-52367.herokuapp.com/hallalet.pdf> <https://soundcollapse.altervista.org/advert/active-webposition-gold-%d0%ba%d1%80%d1%8f%d0%ba-%d1%81%d0%ba%d0%b0%d1%87%d0%b0%d1%82%d1%8c-for-pc/> [https://morning-brushlands-75996.herokuapp.com/CopyTrans\\_HEIC\\_for\\_Windows.pdf](https://morning-brushlands-75996.herokuapp.com/CopyTrans_HEIC_for_Windows.pdf)

## **ASCII Mapmaker**